информационных техник графического представления информации на современном уроке в рамках ФГОС НОО.

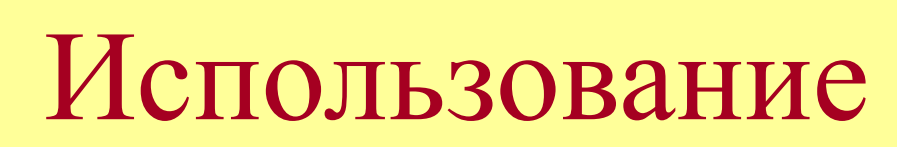

«Надо помогать людям эффективно учиться, вместо того чтобы передавать им ненужные знания»

А.Мамфолд П. Фани

Термин «**кластер**» происходит от английского «cluster» – гроздь, скопление. При построении кластера **в центральном овале** располагают ключевое понятие; **в овалах второго уровня** – понятия, раскрывающие смысл ключевого; **в овалах третьего уровня** идет детализация понятий, упомянутых на предыдущем уровне.

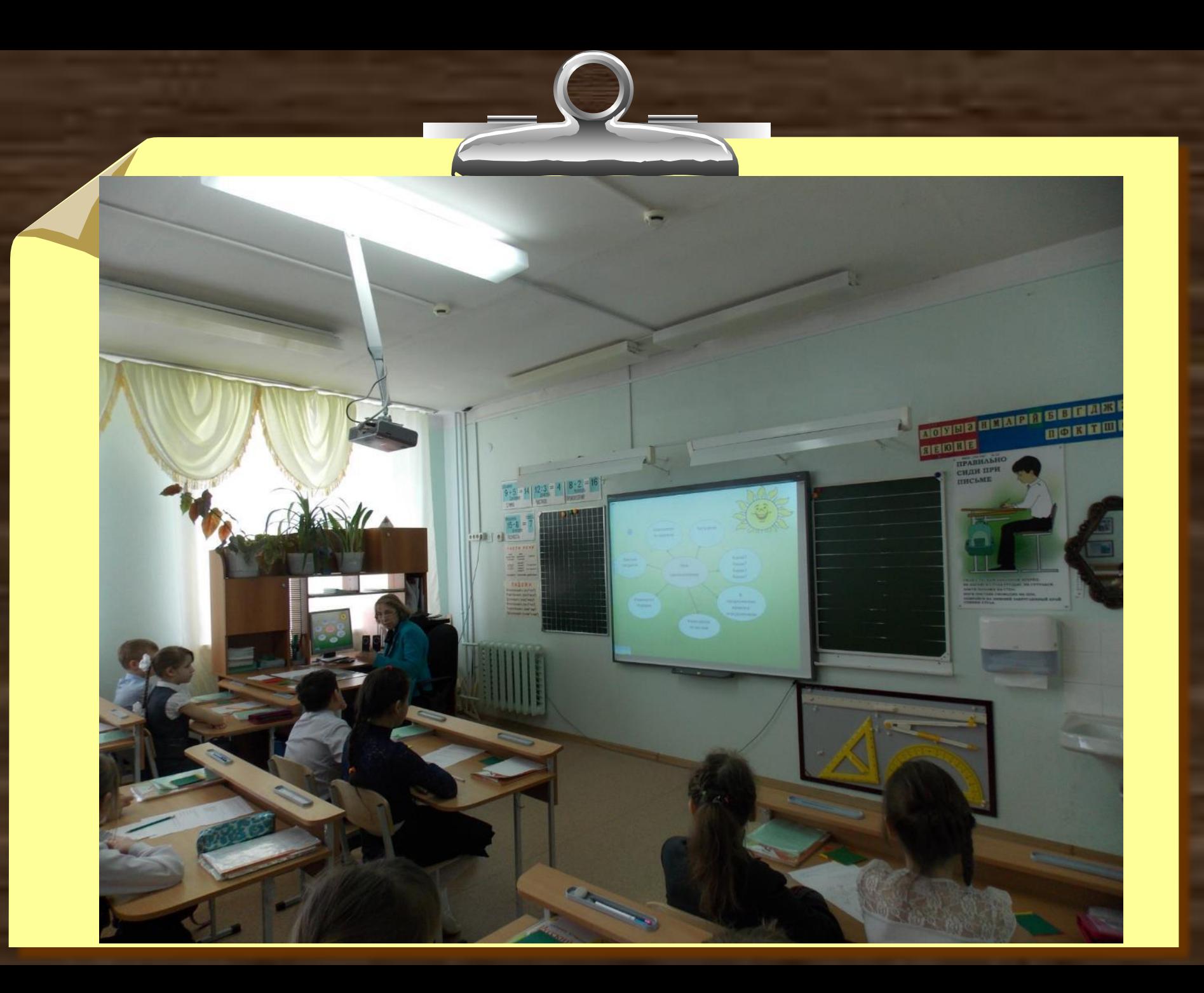

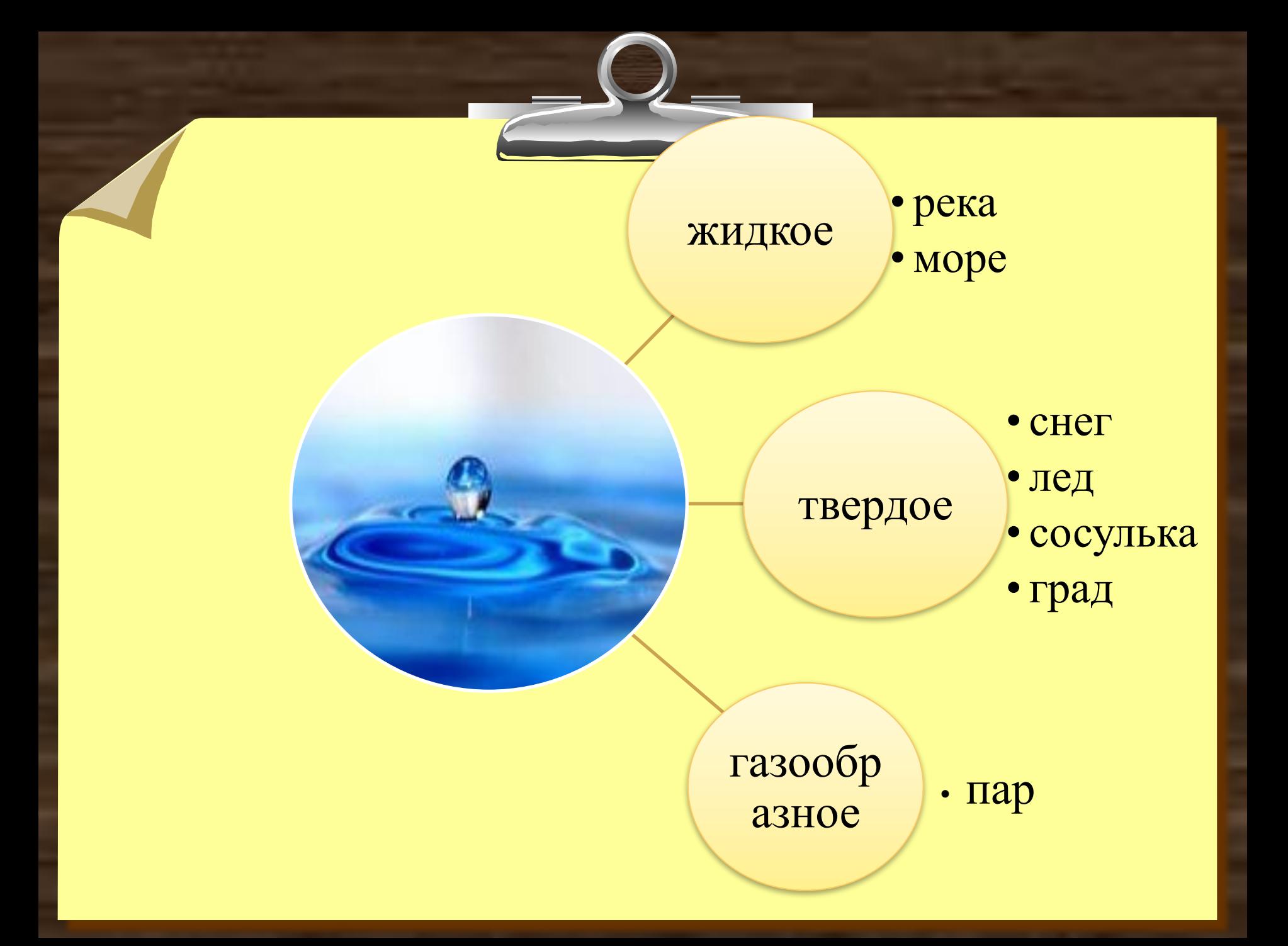

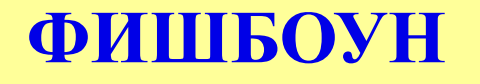

 Основой для схемы является рыбий скелет. В голове скелета – проблема, которая рассматривается в планируемом проекте, на хвосте – общий вывод!

 На самом скелете есть верхние и нижние косточки. На верхних косточках отмечаются причины возникновения проблемы, на нижних выписываются факты, подтверждающие наличие.

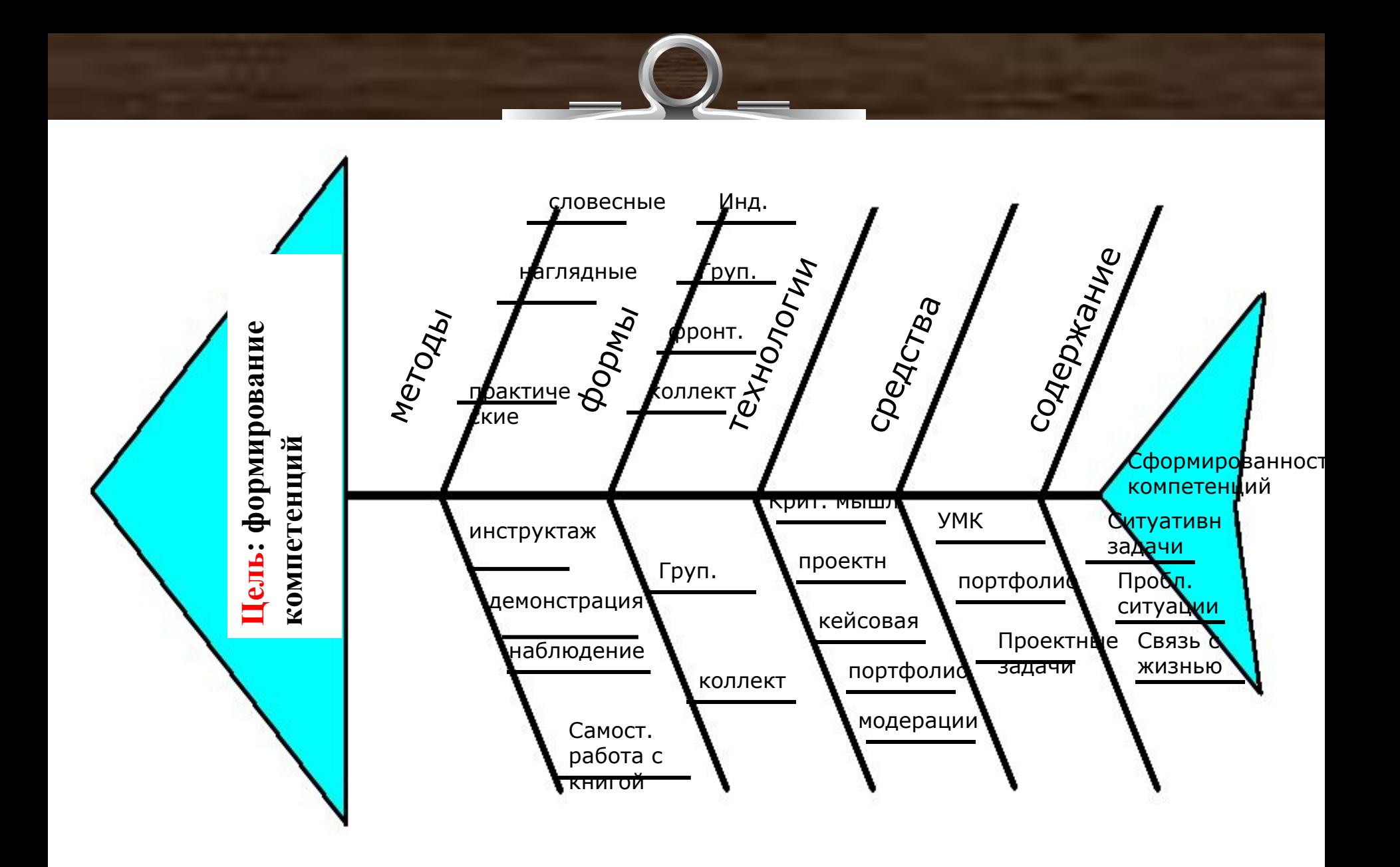

**ФИШБОУН**

## **синквейн**

- **Слово «синквейн» происходит от французского слова «пять» и означает «стихотворение, состоящее из пяти строк»;**
- **• Дидактический синквейн появился в начале XX века в США;**
- 
- **• Синквейн это не обычное**
	- **стихотворение, а стихотворение,**
	- **написанное в соответствии с определёнными правилами.**

# **Правила написания синквейна • Синквейн состоит из 5 строк;**

## **• Его форма напоминает ёлочку**.

**слово**

**слова**

**слова слова**

**слово**

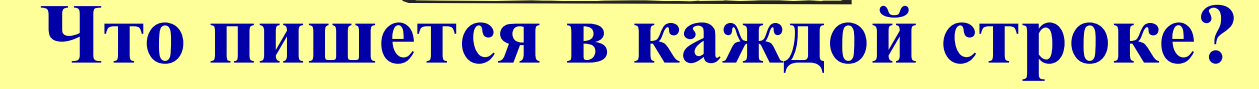

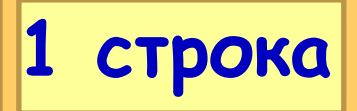

**1 слово** – заголовок. Это существительное или местоимение. (Кто? Что?)

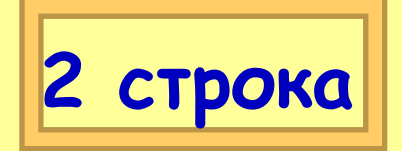

**2 слова** Это прилагательные. (Какой? Какая? Какое? Какие?)

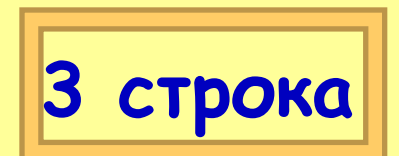

**3 слова** Это глаголы. (Что делает? Что делают?)

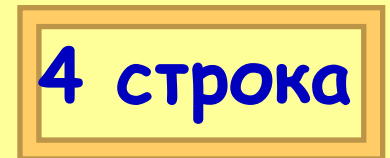

**4 слова** Это фраза, в которой выражается личное мнение к предмету разговора.

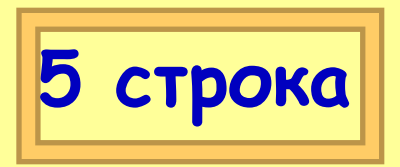

**1 слово** Вывод, итог. Это существительное. (Кто? Что?)

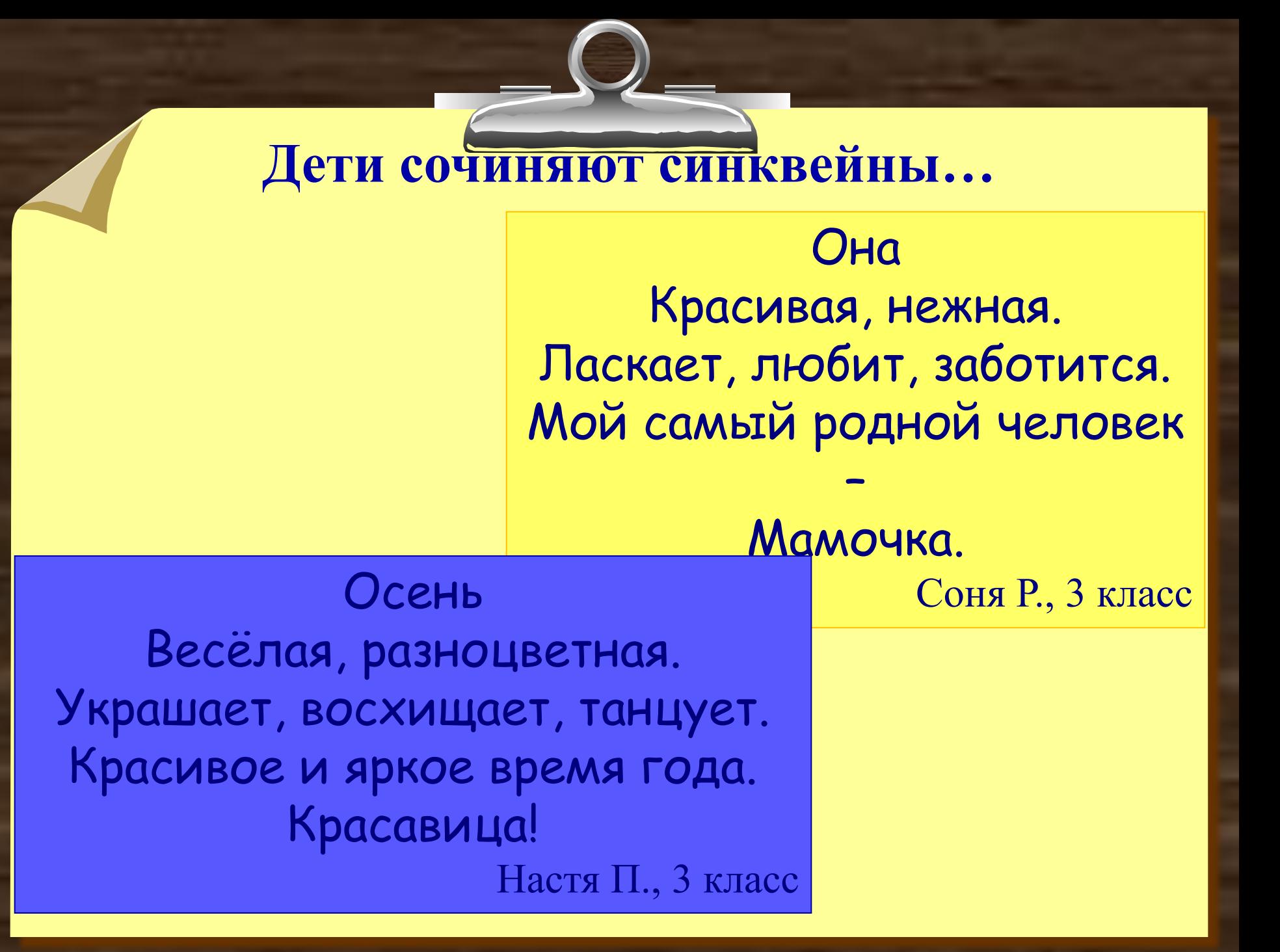

## **Денотатный граф**

 $\overline{a}$ 

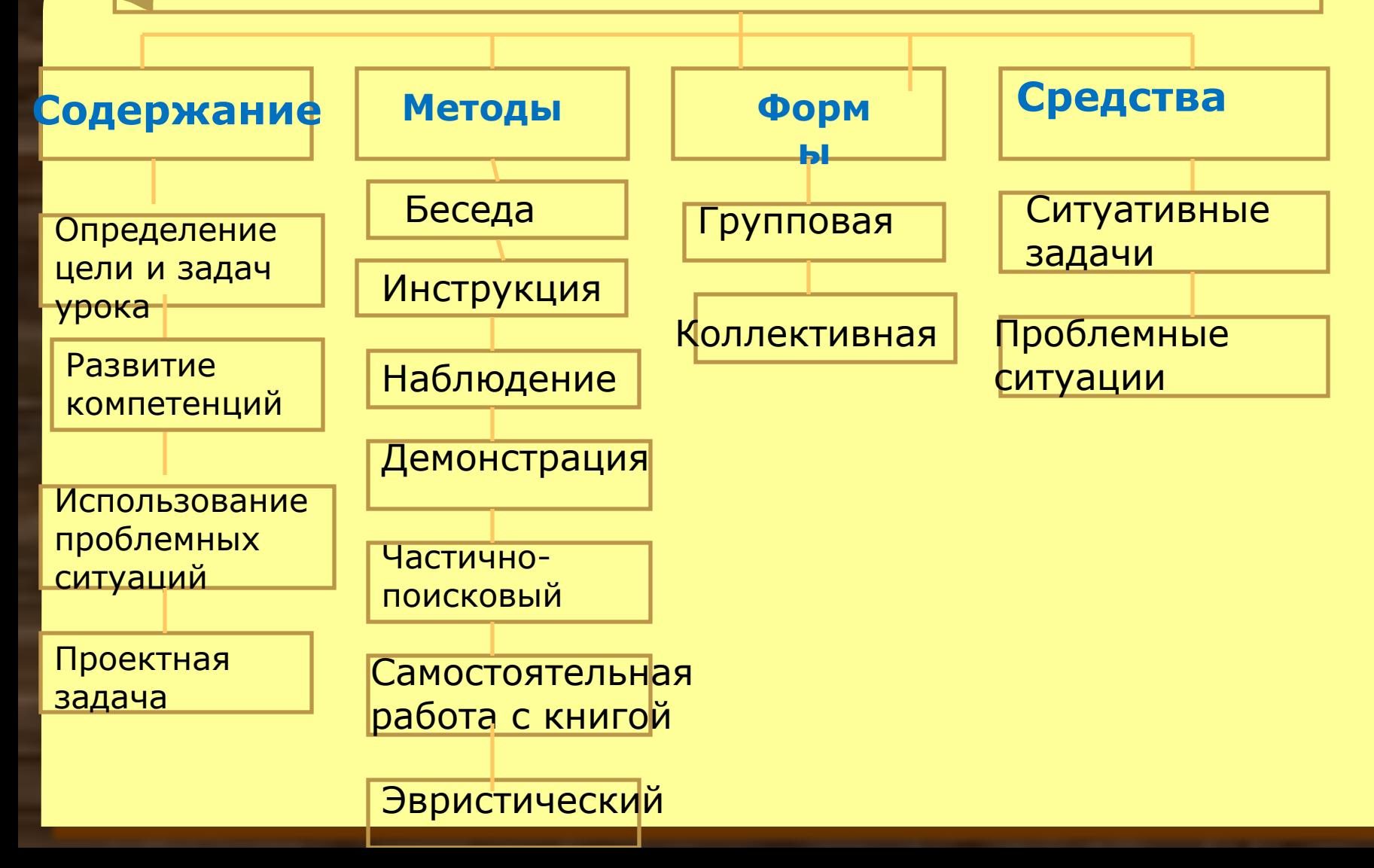

- **Денотатный граф** (от лат. denoto обозначаю) очень эффективный способ вычленения из текста существенных признаков ключевого понятия. Правила построения:
- Выделите **ключевое понятие** (слово или словосочетание) и проанализируйте его существенные признаки. Впишите ключевое понятие в верхний прямоугольник.
- Как можно более точно **подберите глаголы, связывающие ключевое понятие и его существенные признаки**, отражающие движение от понятия к его существенным признакам. Это могут быть самые разнообразные глаголысвязки, с помощью которых осуществляется выход на определение понятия. Впишите глаголы в прямоугольники второго уровня.
- Конкретизируйте в прямоугольниках следующего уровня **смысл выбранных вами глаголов** для более полного раскрытия ключевого понятия.
- Следите за **чередованием имени** (именем может быть одно существительное или группа существительных в сочетании с другими именными частями речи) и **глагола**.
- Проверяйте каждый блок включенной в граф информации с целью исключения возможных ошибок, несоответствий и противоречий.

anana doopamanana yaana a mamnanana kapis

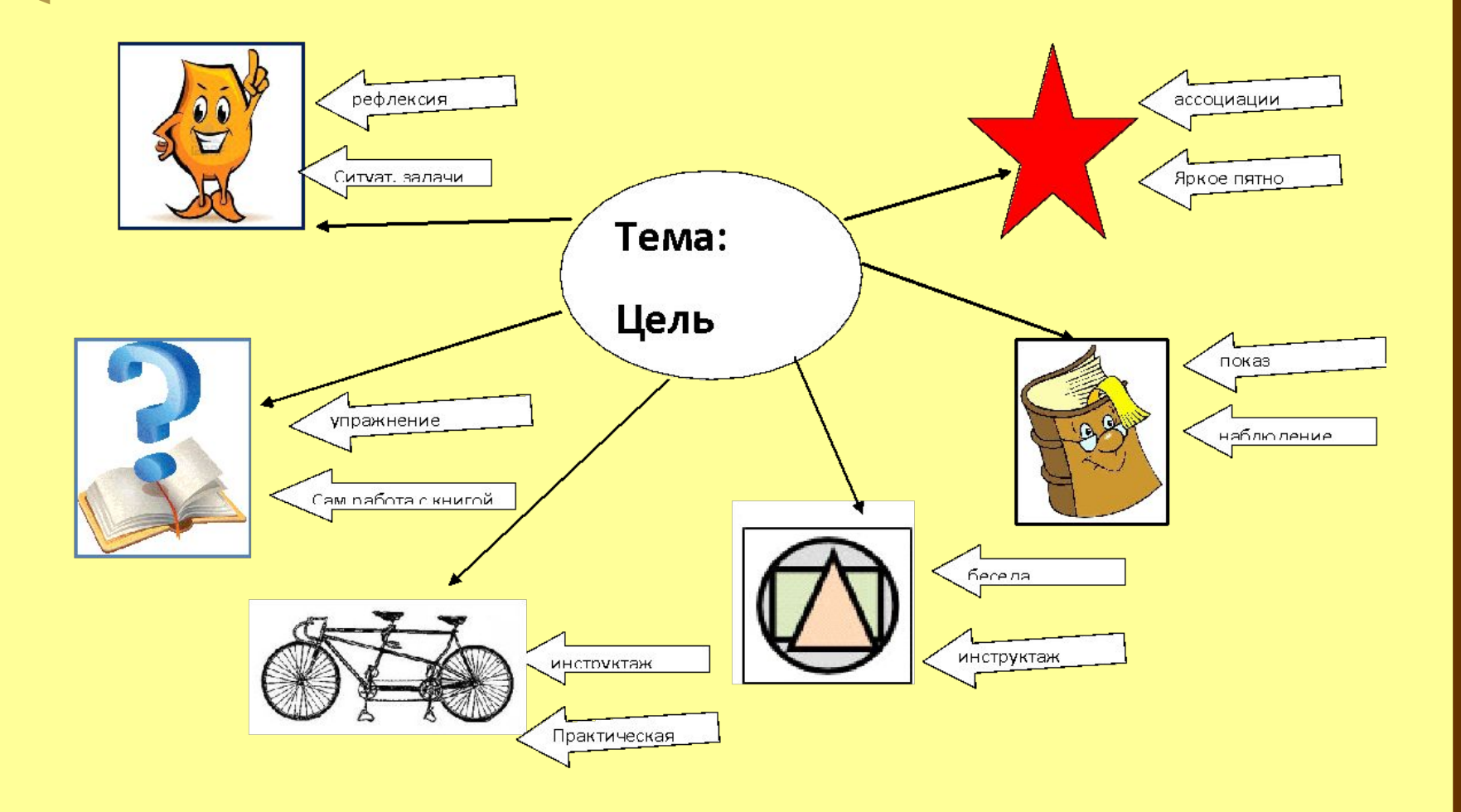

- МК строится на основе ключевых слов и фраз, расположенных в центре карты и на ее ветвях. По мере удаления от центра происходит все большая конкретизация проблемы. Можно использовать, чтобы
- «застенографировать» те мысли и идеи, которые проносятся в голове, когда человек размышляет над какой-либо задачей;
- оформить информацию так, что мозг легко ее воспримет, ибо информация записана на «языке мозга».

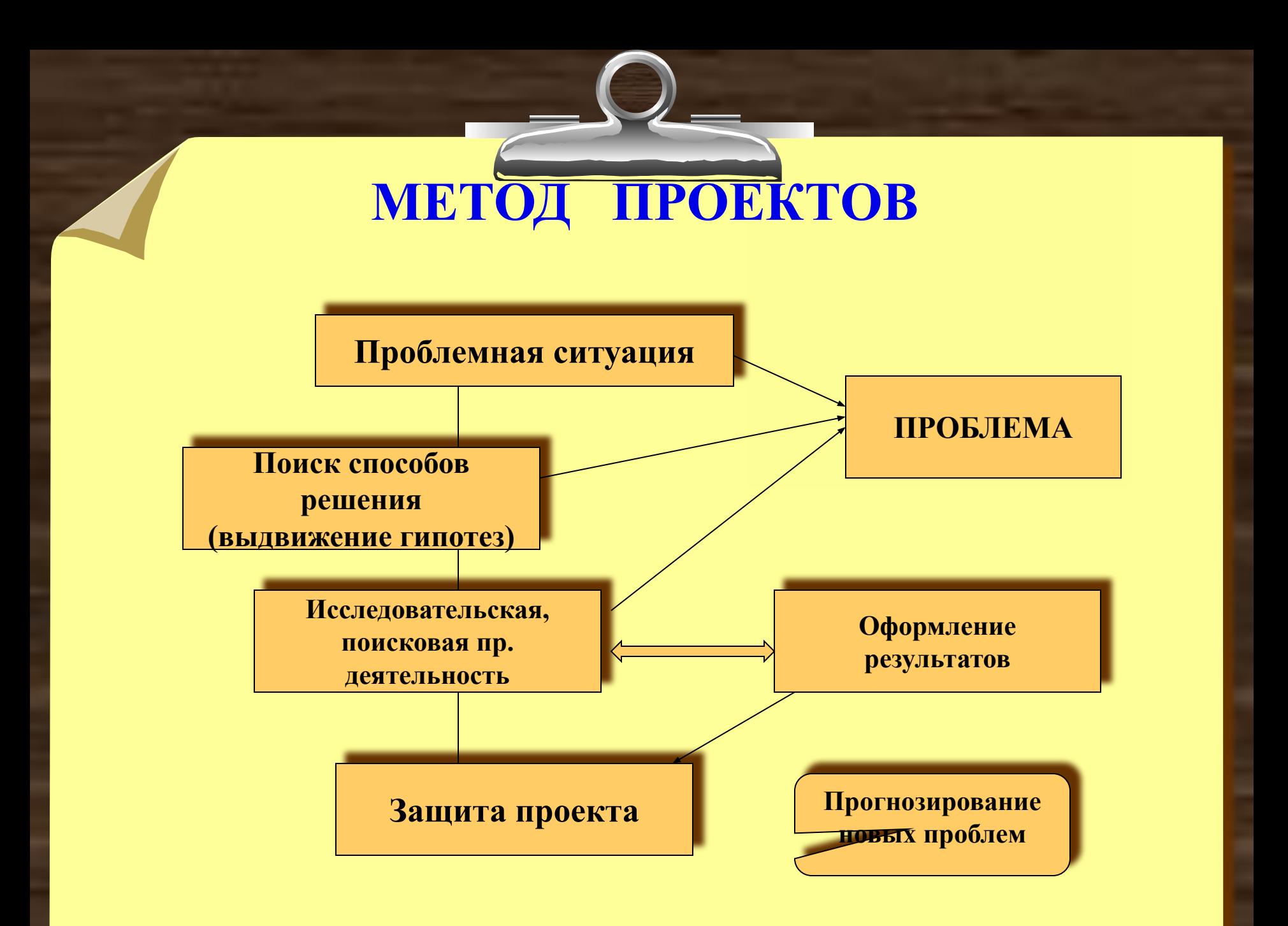

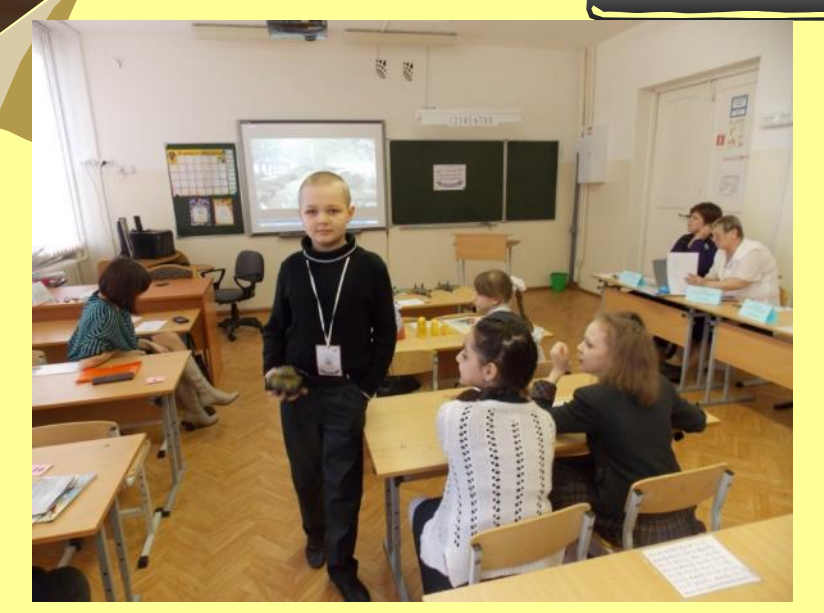

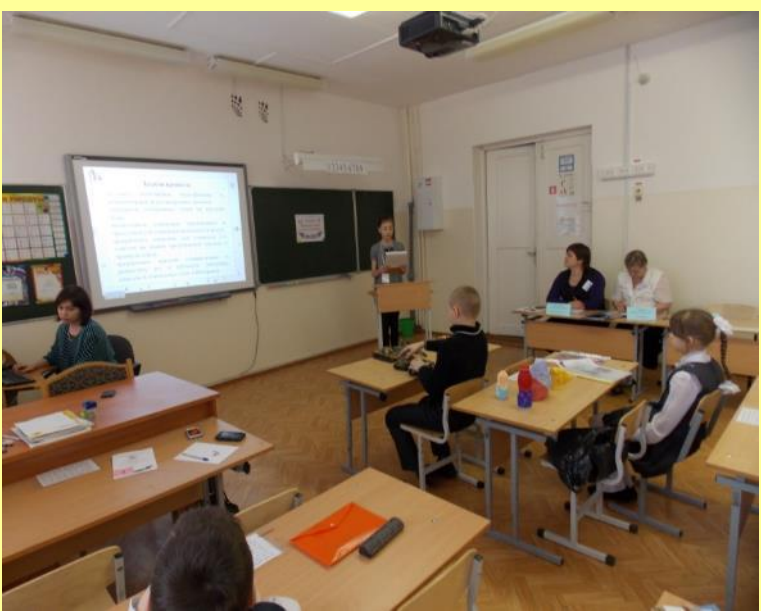

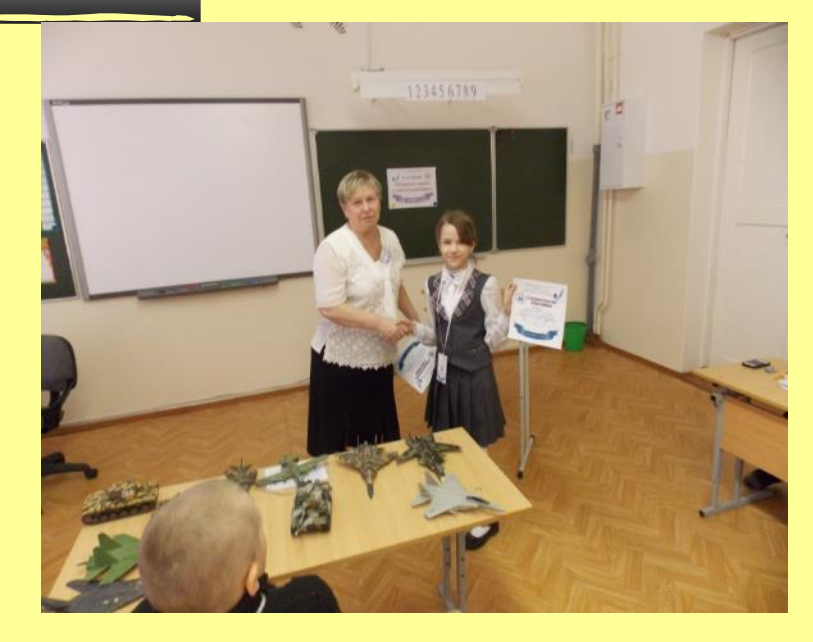

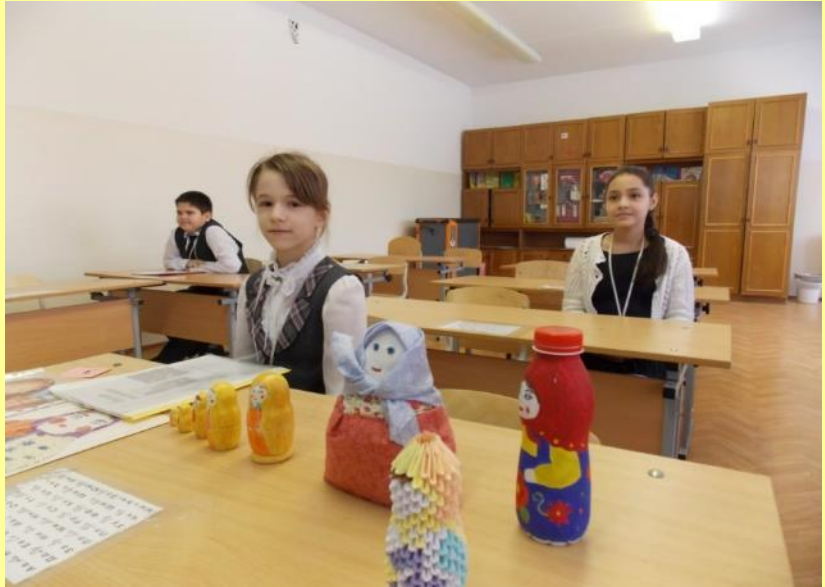

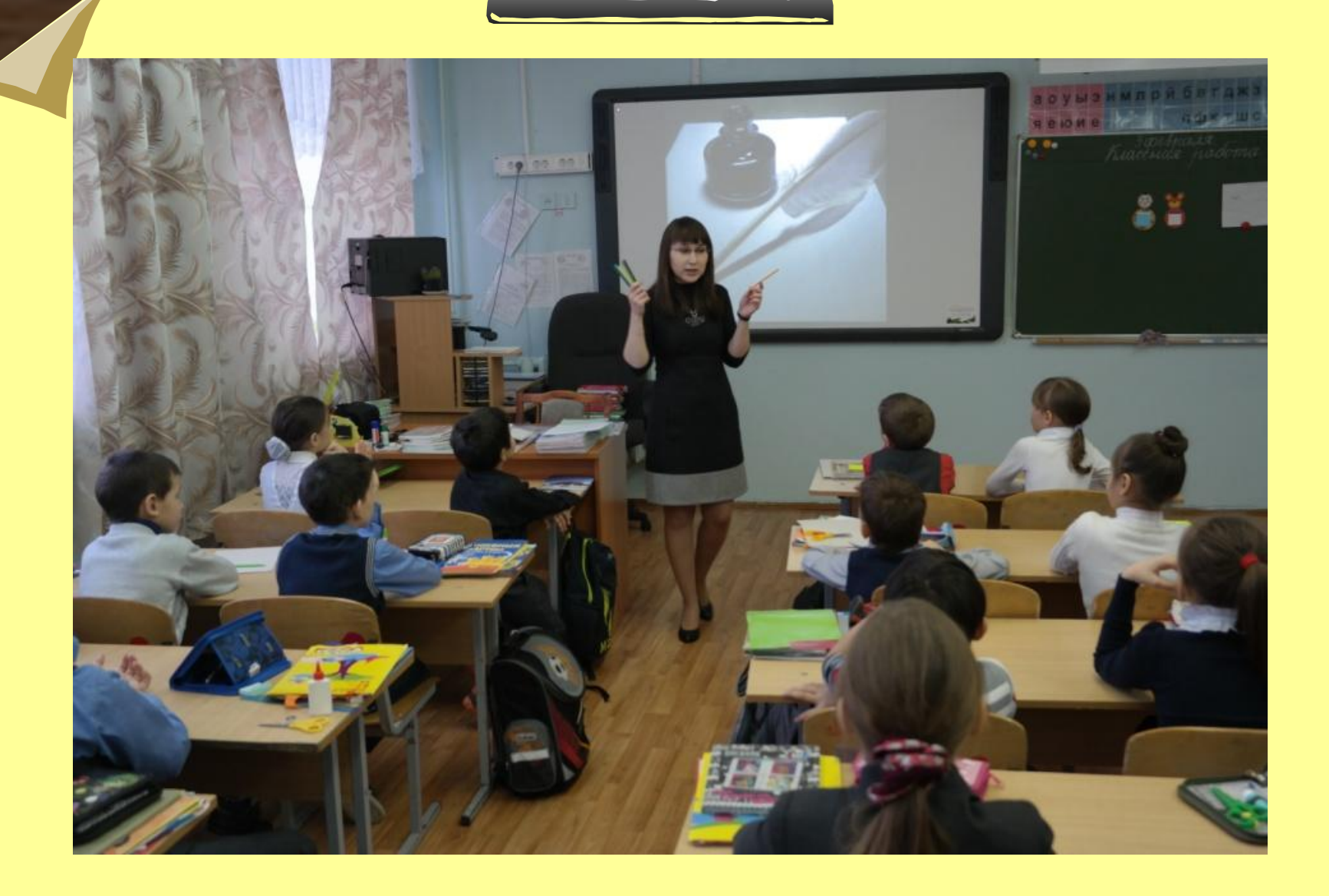

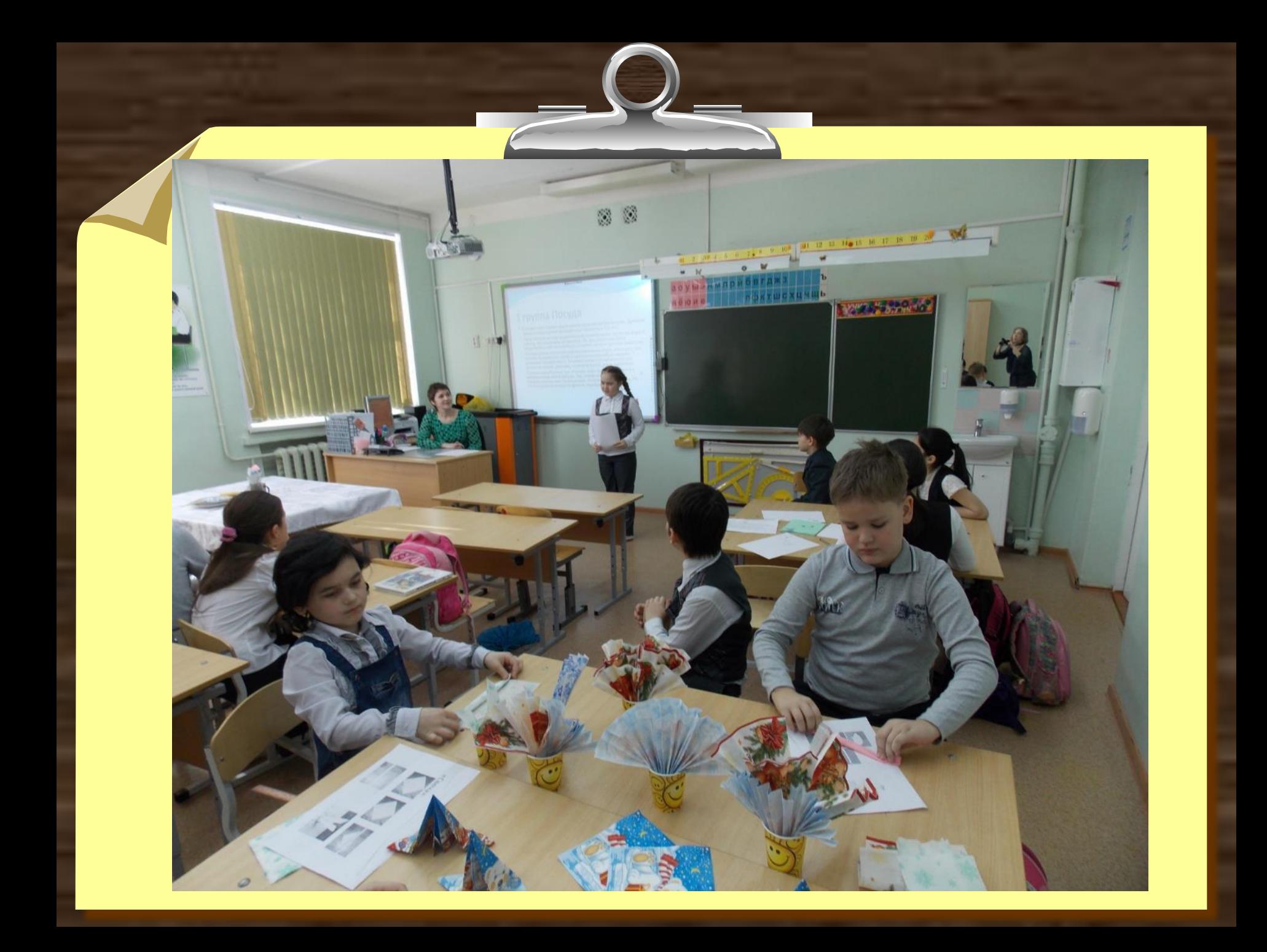

### **ТЕХНИКА ПАУТИНА**

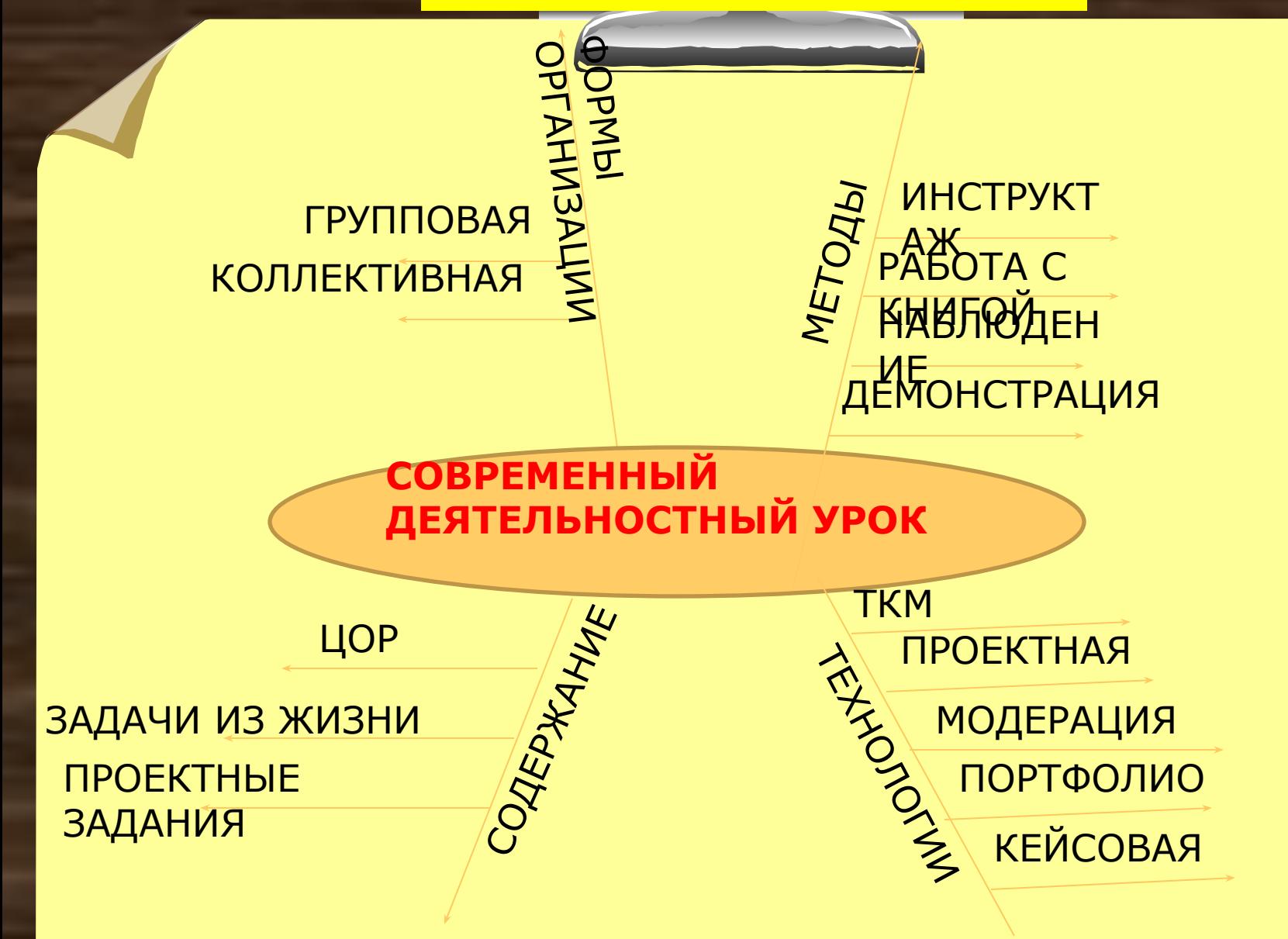

### кейс-метод

#### СИТУАЦИИ

Одна ситуация группа ситуаций

#### ПРОБЛЕМА

Формулируется задача, соответствующая описанным ситуациям

#### РЕШЕНИЕ

Проблема должна быть решаема!

*VI ступень- сравнительный анализ:*

- анализ стратегий поиска решений *-* сравнение с фактически принятым ешением
	- разработка плана мероприятий по
- *V ступень презентация решения:* <u>реализации решения</u>
	- представление решения
	- аргументация выбора
- *IVступень принятие решения*
	- оценка вариантов решения проблемы
	- выбор оптимального решения
- *III ступень рассмотрение альтернатив:*
	- разработка различных решений
	- изучение альтернативных вариантов

*II ступень – сбор информации:*

- описание всех существенных лиц
- сопоставление важных аспектов проблемы
- поиск и оценивание информации

*I ступень – введение в проблему:*

- краткое описание ситуации
- изложение сути проблемы в одном предложении

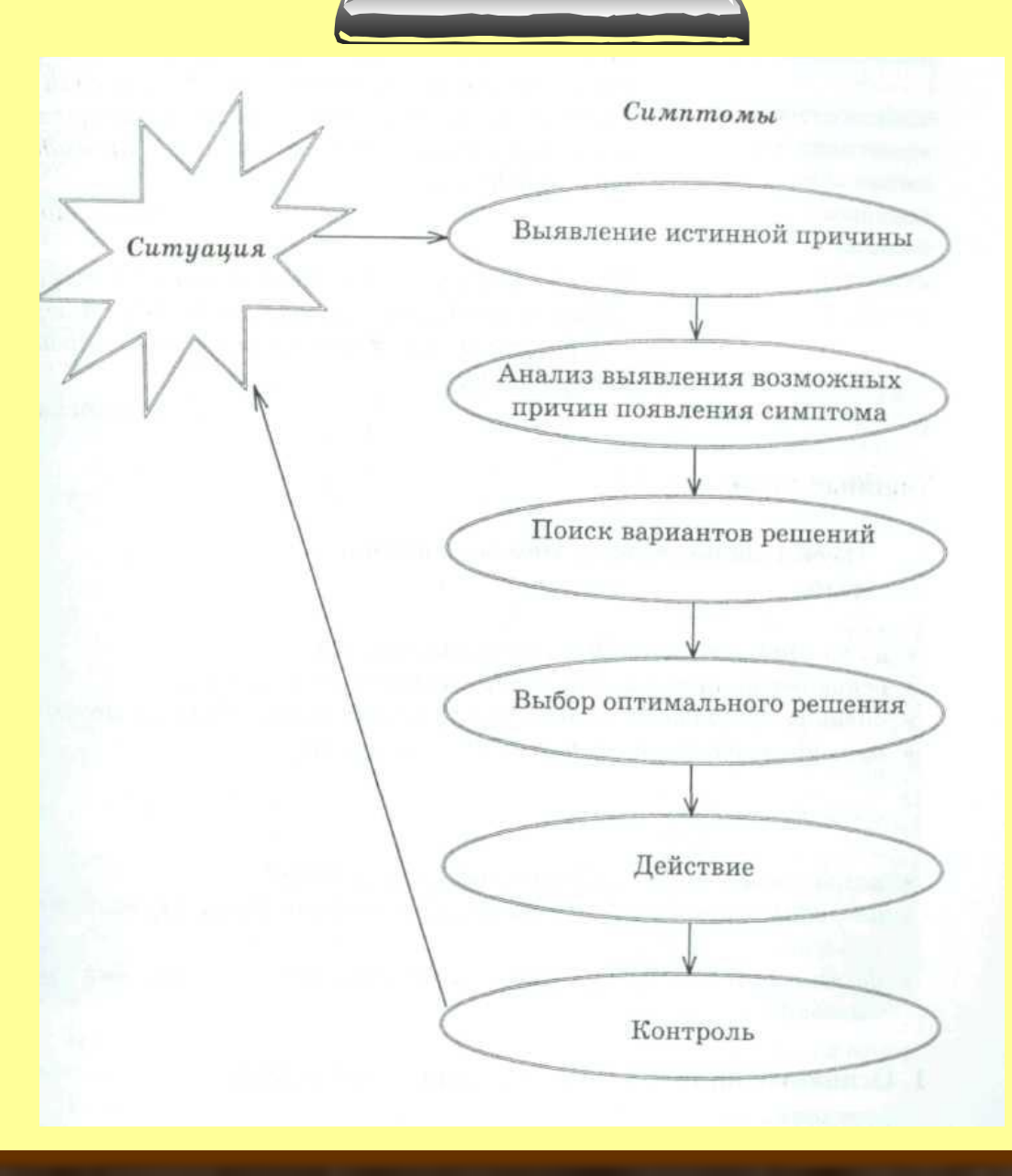

## Метод анализа конкретной

### ситуации-

*это метод упражнения в принятии решения*

• Существенной отличительной чертой при этом является то, что имеется не одно правильное решение, а разные варианты решения, которые показывают различные « за» и « против»

# Концептуальная таблица

-представляет собой матрицу, составление которой дает возможность более четкого сравнительного анализа или комплексной оценки процессов и явлений. -используется для систематизации информации, выявления существенных признаков изучаемых явлений, событий.

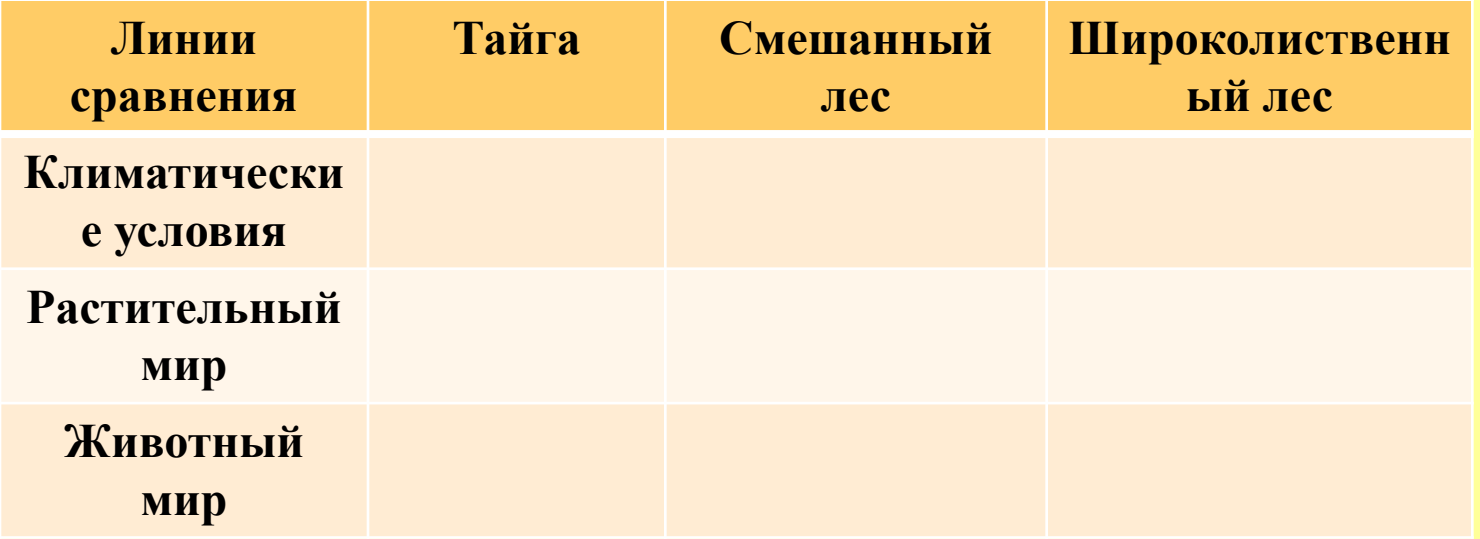

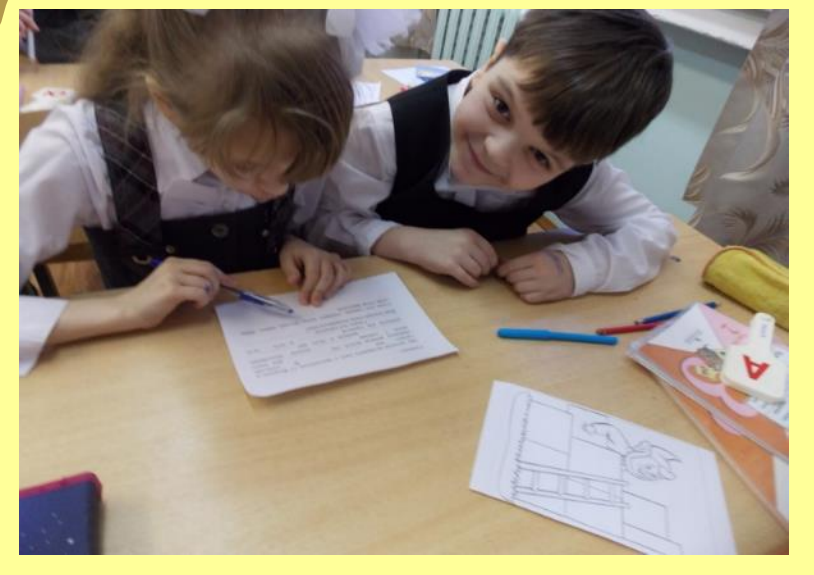

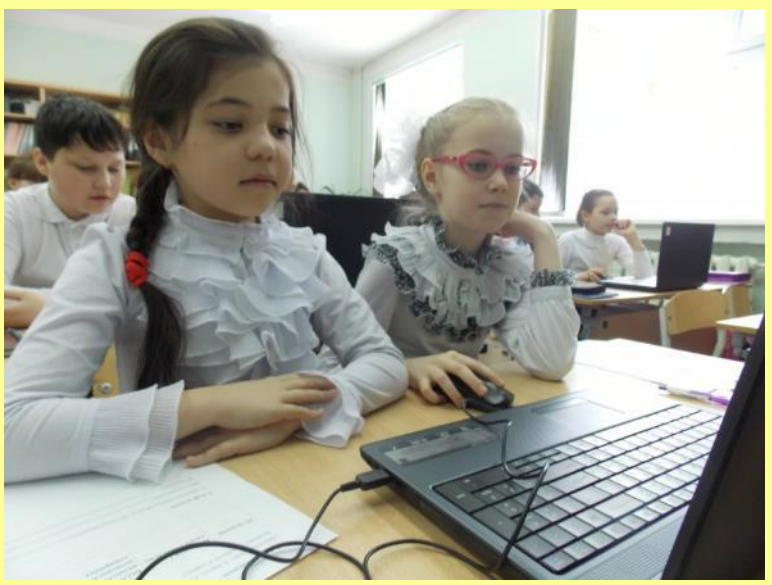

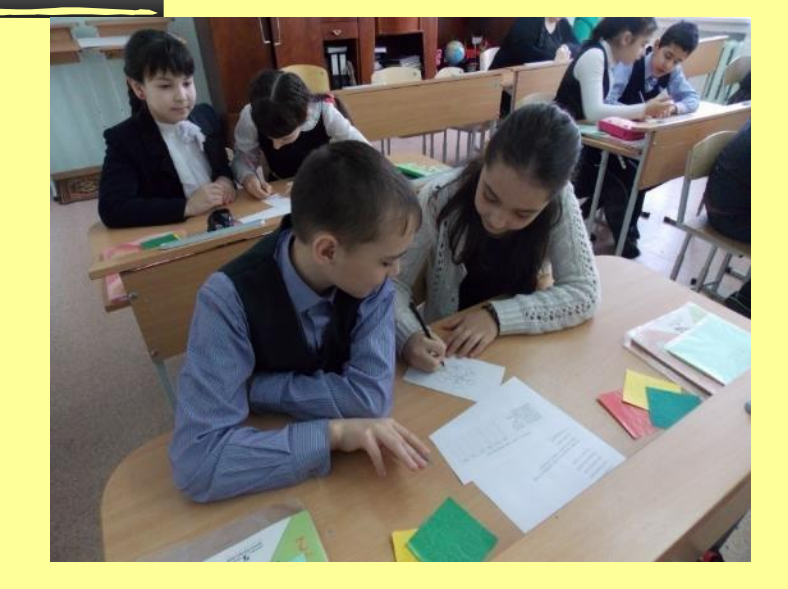

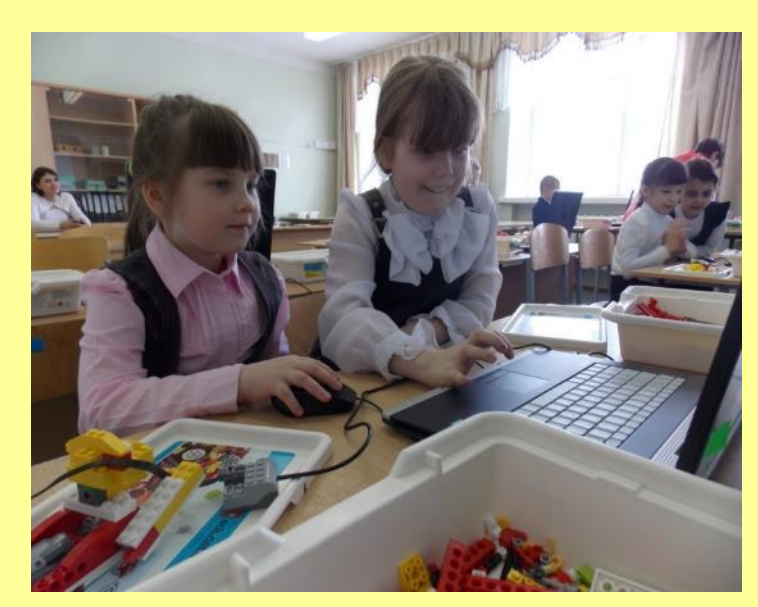

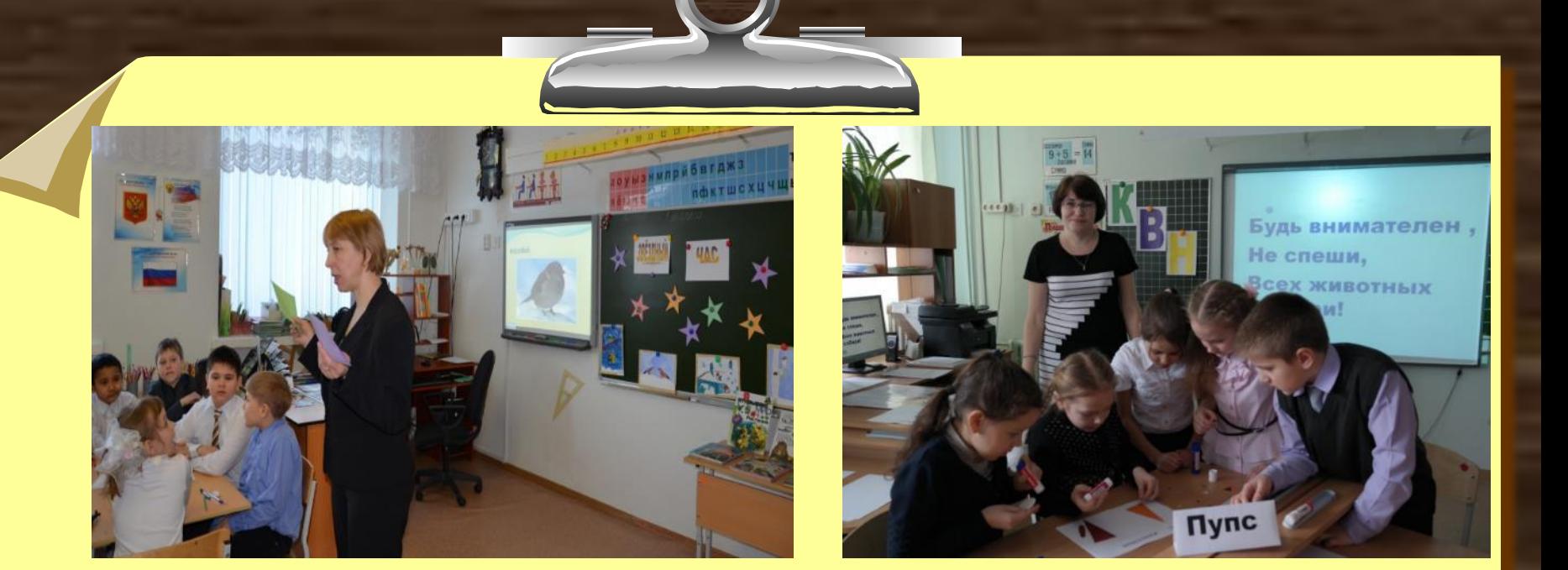

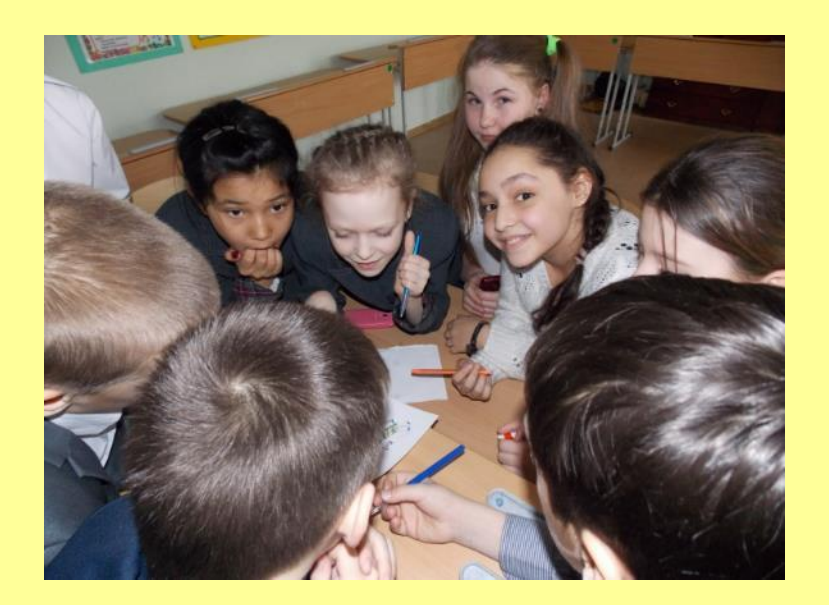

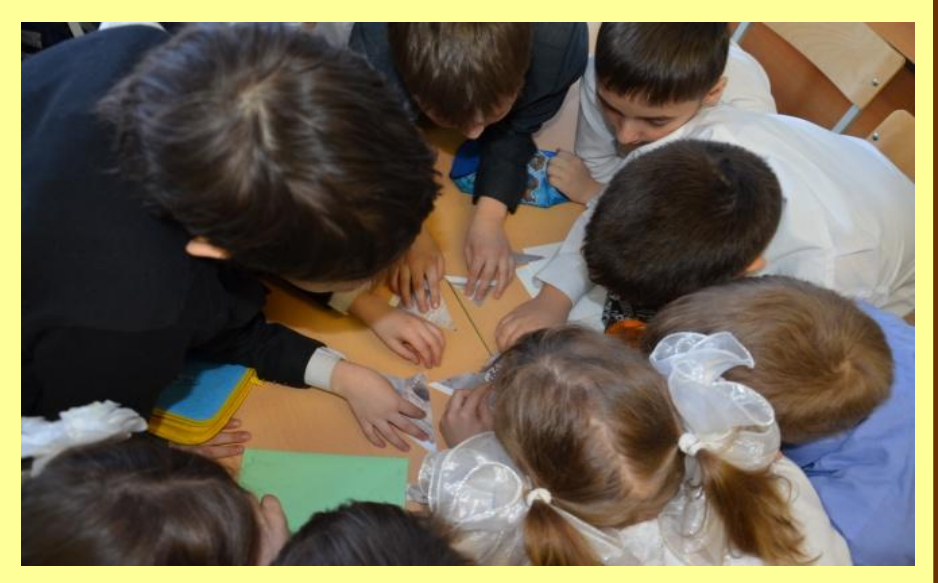

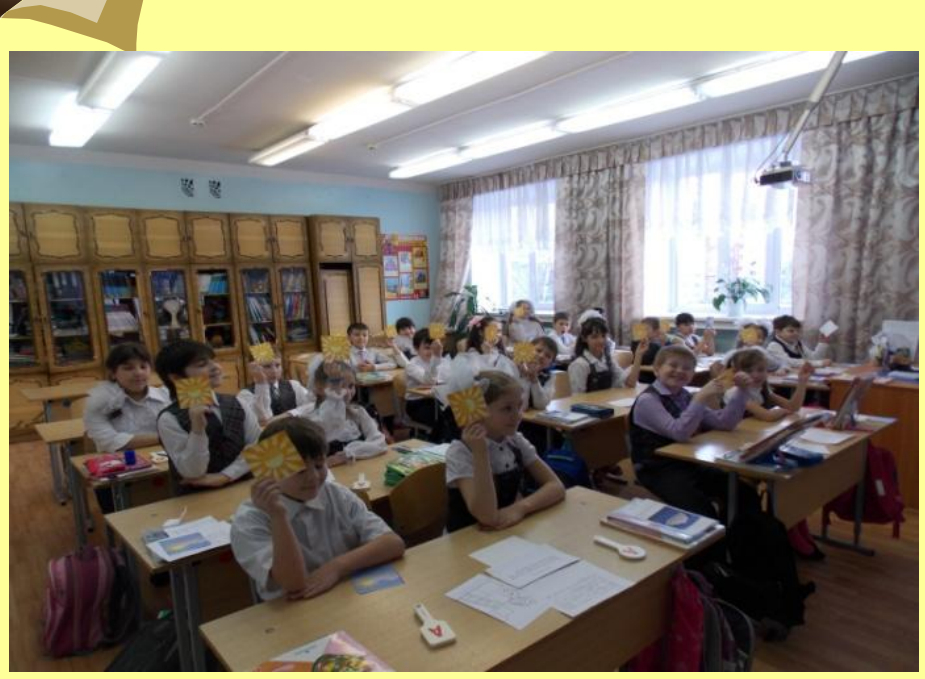

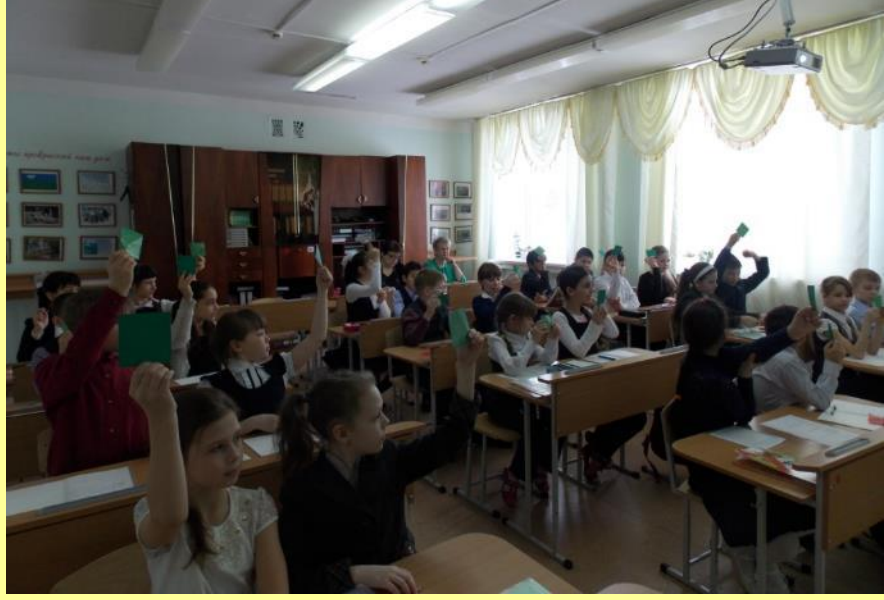

# **Плохой учитель преподносит истину, хороший учит её находить.**

*А. Дистервег*